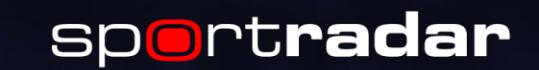

"y":  $1.32$ 

"dir": 68%

# Unified Odds Feed Integration Process

" $x$ ": 21.39

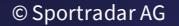

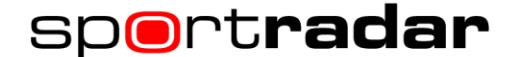

## The Sportradar Unified Odds Feed (UOF) |

Betradar's Unified Odds Feed is a new way of data delivery. One that enables customers to quickly and consistently access all betting data Betradar supports.

Over 500 customers are using this feed already today.

The UOF works in conjunction with the entire range of our existing betting products, such as Pre-Match Odds Service, Live Odds, Premium Cricket Service, Virtual Sports and Managed Trading Services.

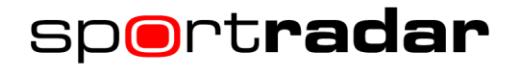

## UOF Key Features |

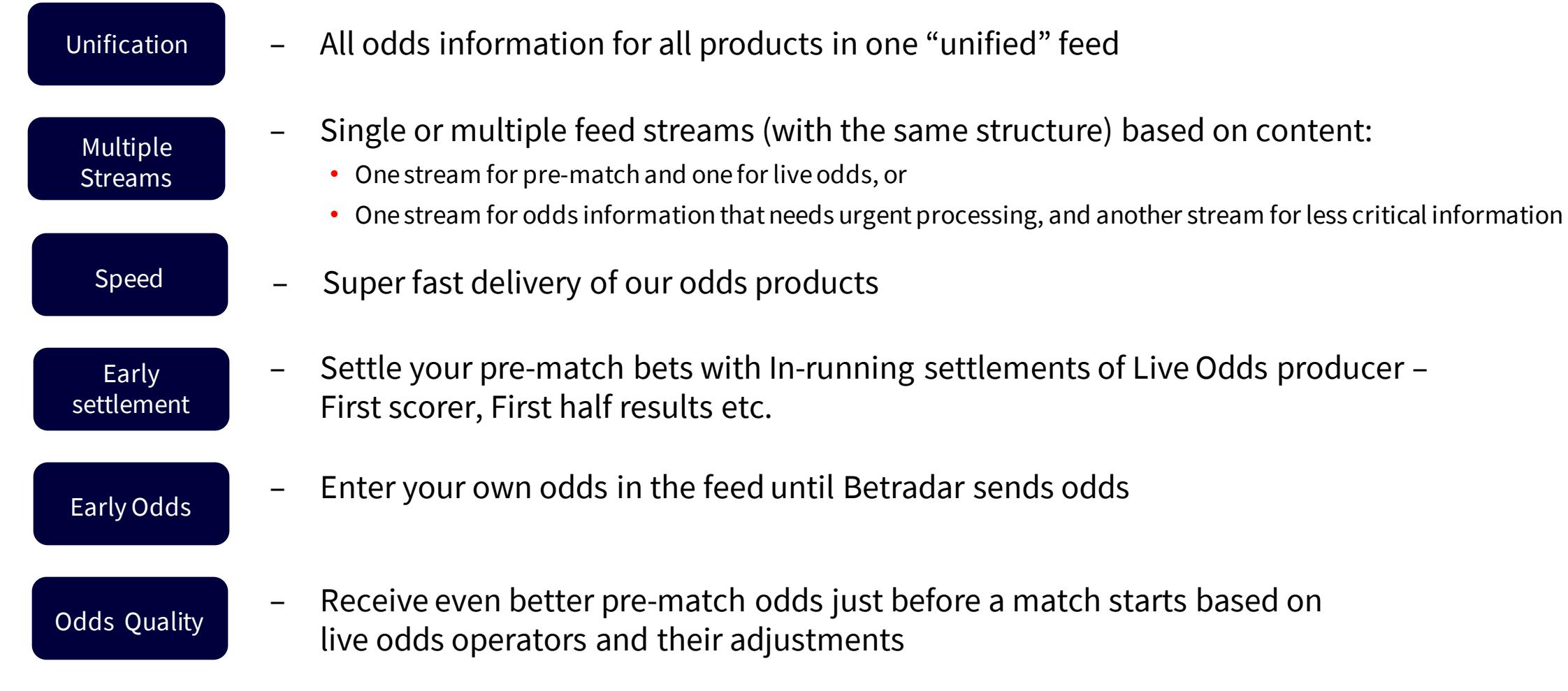

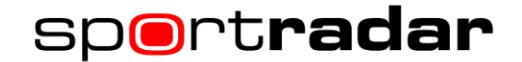

#### UOF Integration Process |

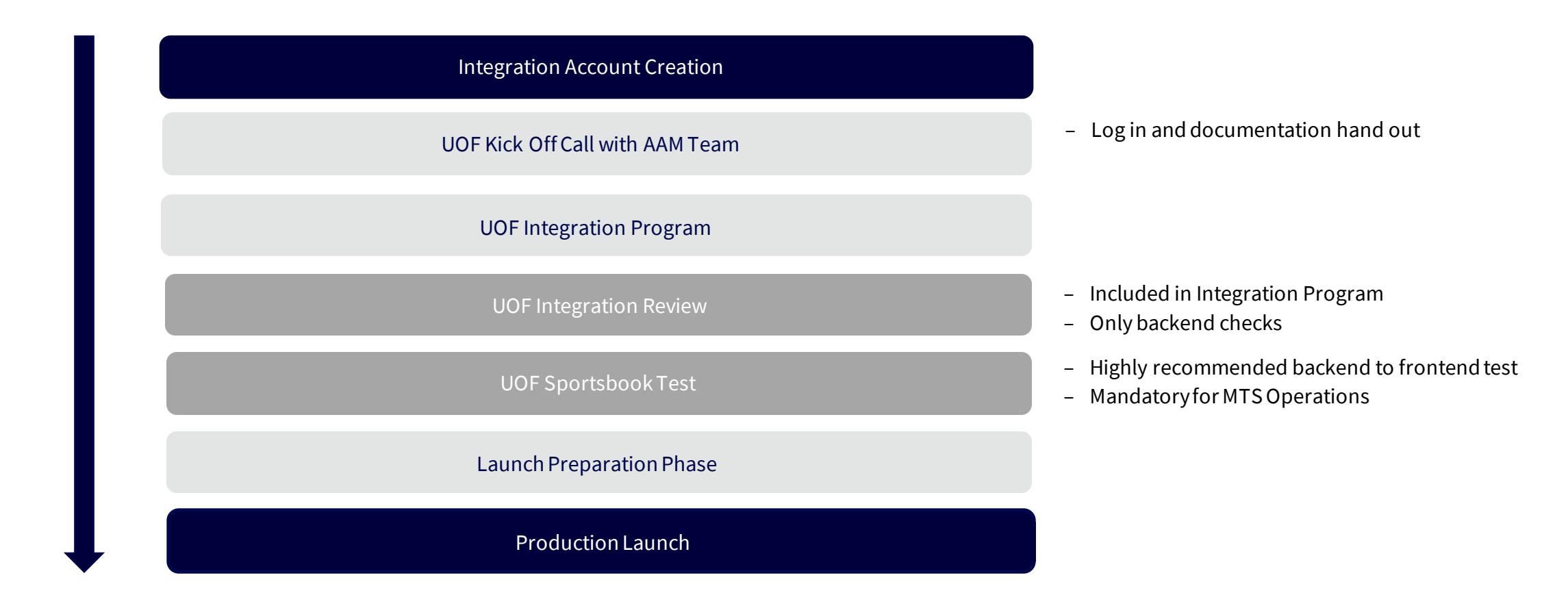

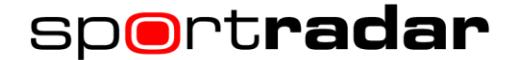

### UOF Integration Program |

The Betradar support program through your Unified Odds Feed Integration

- Is free of charge
- Technical kick off call
- Dedicated Technical Integration Manager
- Review of all environment before start
- Direct communication via calls/chat group
- Roadmap (8-10 weeks) 4 sprints structure
- Tech backoffice training [Ctrl](https://stgsso.betradar.com/authorize?oauth_token=MKXgGzoBNG3aKfzp&redirectTo=aHR0cHM6Ly9pbnRlZ3JhdGlvbi53ZWIuY3RybC5iZXRyYWRhci5jb20vbW9uaXRvcmluZw==)
- Integration Review (end of the program)
- Handover to 24/7 Support

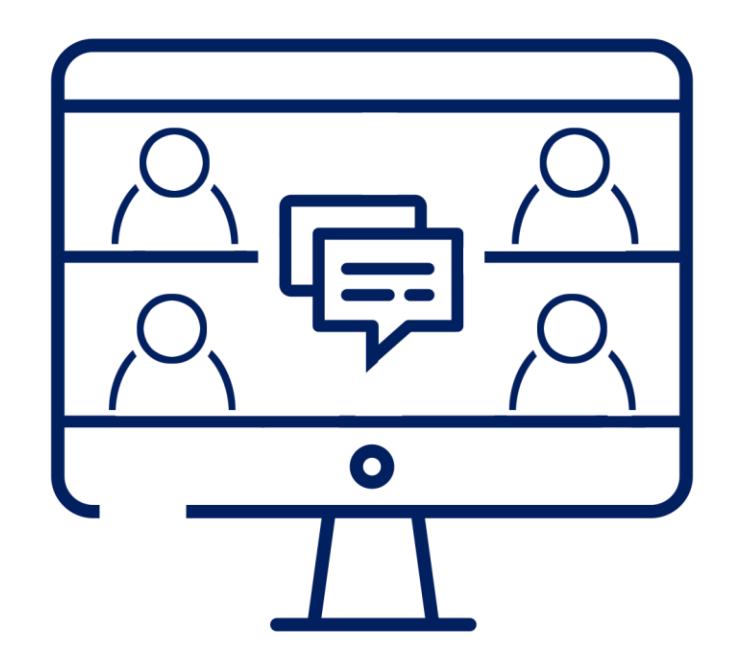

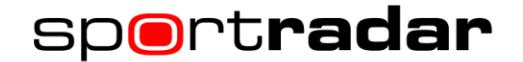

#### UOF & MTS Integration Process|

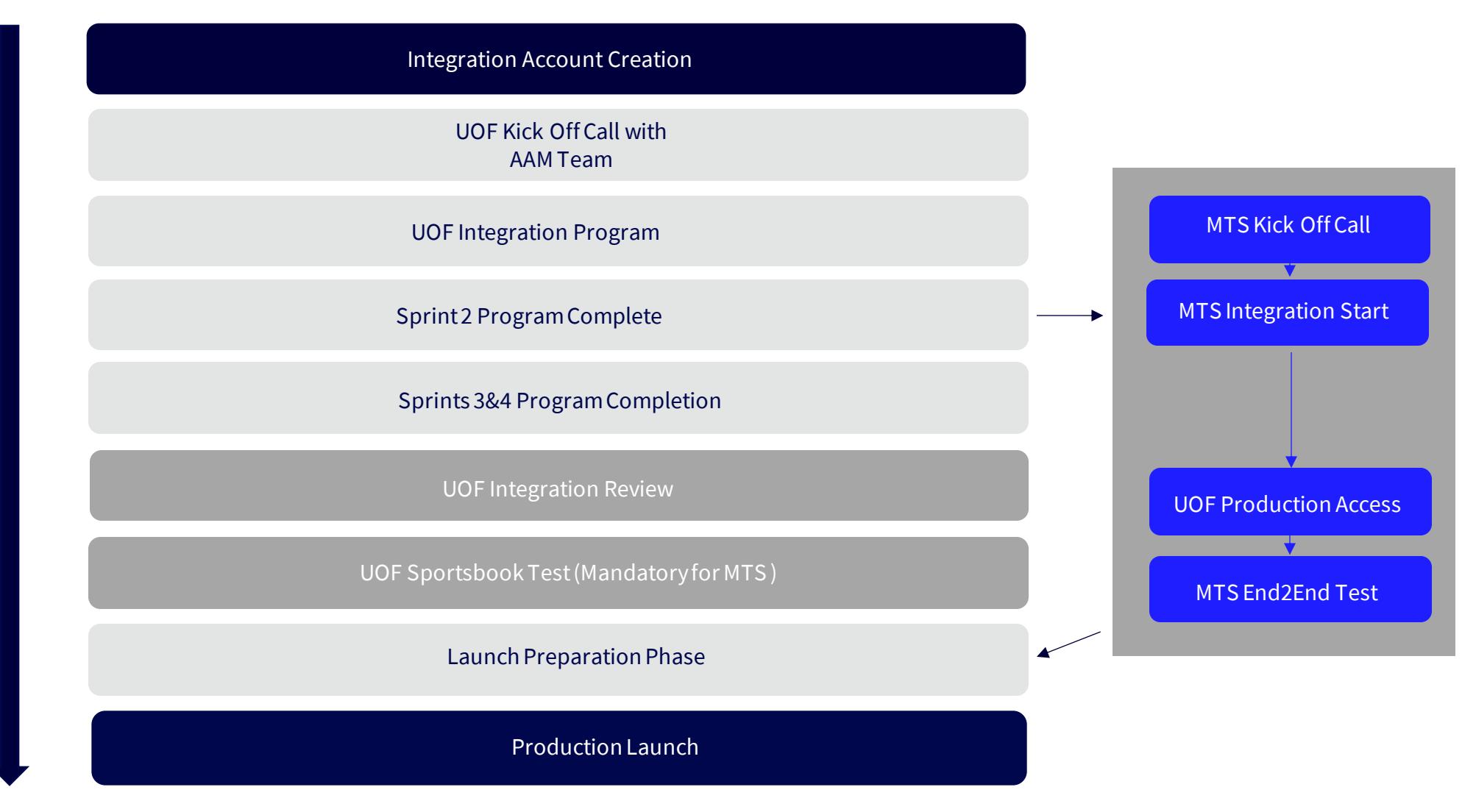

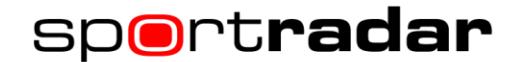

## Unified Odds Feed Integration Test\*

At Sportradar we offer a free-of-charge Unified Odds Feed Sportsbook Test which provides another level of safety before launching with our services.

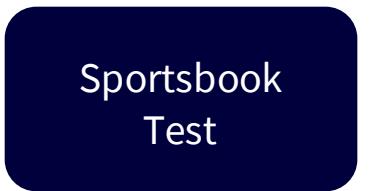

- External evaluation of UOF integration into your systems
- Review of core functionalities backend to frontend (incl. performance)
- Highly recommended for all Unified Odds Feed integrations
- **Mandatory for MTS** operations

\* Sportradar and its affiliates disclaim all warranties, duties and conditions, either express, implied or statutory, including warranties, conditions of merchantability or fitness for a particular purpose, of reliability, performance or availability of the Customer's sportsbook software platform.

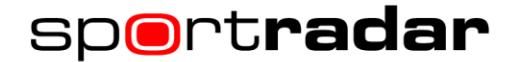

#### $API & AMQP = UOF$

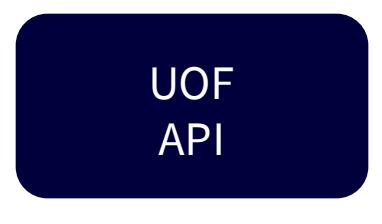

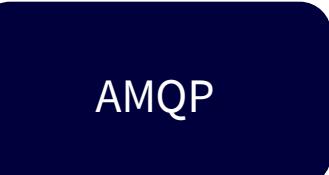

- Data on demand = API calls
- Detailed fixture information
- "Static"
- No odds
- Data pushed to the client
- Only ids
- "Dynamic"
- Outcomes and odds

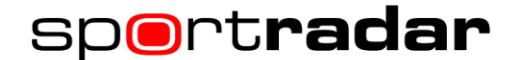

#### Producers of the Unified Odds Feed |

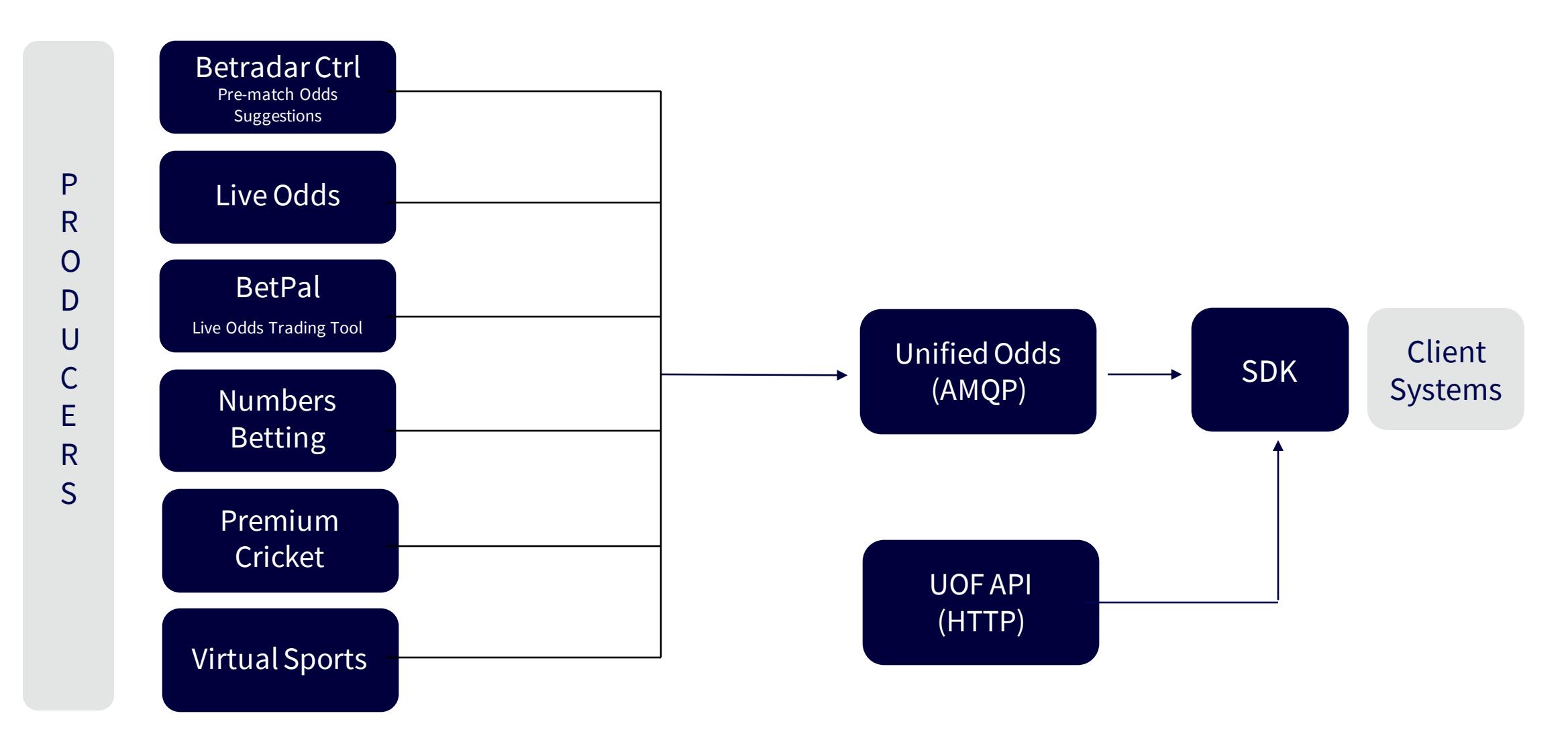

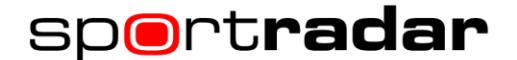

#### UOF Environments

Integration Environment

Replay Environment

Production Environment

- [https://integration.web.ctrl.betradar.com/](https://stgsso.betradar.com/authorize?oauth_token=oKhFKBLRSD5T6VwA&redirectTo=aHR0cHM6Ly9pbnRlZ3JhdGlvbi53ZWIuY3RybC5iZXRyYWRhci5jb20v)
- Dedicated token [https://stgufadmin.betradar.com/tokens](https://stgsso.betradar.com/authorize.php?oauth_token=D1jGT6DShvrcDgQy&redirectTo=L3Rva2Vucw%3D%3D)
- Dedicated configuration
- Pre-match Odds full content availability/Live Odds 1 minute delayed
- Interrupted by weekend downtimes
- Already accessible when you get your Integration Environment account
- Integration Environment token [https://stgufadmin.betradar.com/tokens](https://stgsso.betradar.com/authorize.php?oauth_token=7qi8BgtCf4X7S60P&redirectTo=L3Rva2Vucw%3D%3D)
- Default configuration of content
- Full availability of all activated products
- All matches older than 48 hours and 1 year back
- [https://ctrl.betradar.com/](https://sso.betradar.com/authorize?oauth_token=8caC2CWvl8IKegB3&redirectTo=aHR0cHM6Ly9jdHJsLmJldHJhZGFyLmNvbS8=)
- Dedicated token [https://ufadmin.betradar.com/tokens](https://sso.betradar.com/authorize.php?oauth_token=rzdwlF7F7raRzzKf&redirectTo=L3Rva2Vucw%3D%3D)
- Dedicated configuration
- Full availability of all activated products
- Only available after integration review passed
- Users from integration environmentwork also on productionenvironment

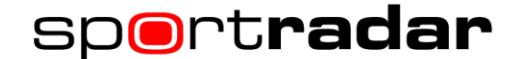

#### Protocol of SDK |

**Two protocols** built on standard technologies (AMQP, HTTP, XML, XML-schemas):

- **AMQP** Lightweight **XML messages over AMQP** for reliability and speed (no names or translations)
- **API** Detailed information by requesting XML-data using a **RESTful API** (includes names, translations etc.)

SDK is provided for Java or .NET (C#), to further **simplify the integration:**

- The two protocols merged into **a single object model**
- **API lookups** automatically taken care of
- **Disconnection recovery**

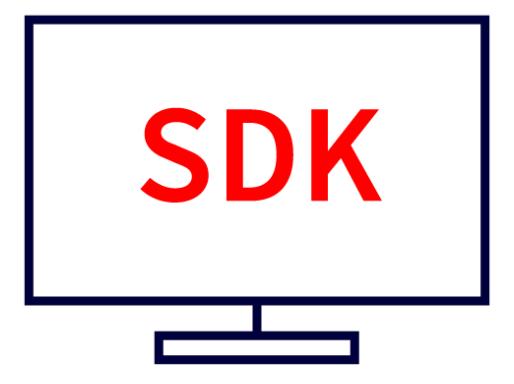

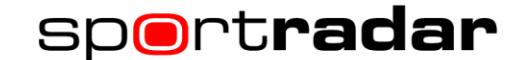

## Internet Service Provider(ISP) Backup |

Betradars UOF is a product offered over the internet that can be highly time sensitive and therefore a lot of thought should be put into that part of the infrastructure. We have prepared a list of recommendations and best practices to avoid unnecessary down times and potential losses, based on extensive experiences with our clients:

- Symmetric Internet connectivity with static public IP address
- 2 redundant ISPs with different up-streams (path) towards international backbones
- Internet Control Message Protocol (ICMP) and bandwidth monitoring
- Use traceroute, MTR or similar for easy troubleshooting
- Mechanism to automatically failover the primary ISP in case of packet loss or a high latency towards UOF endpoint

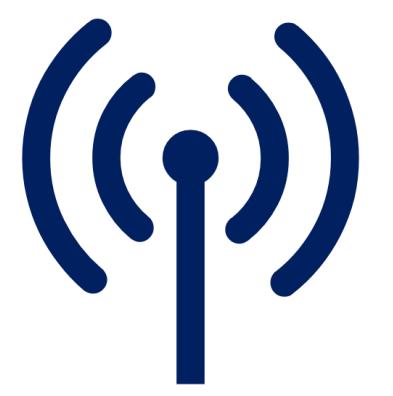

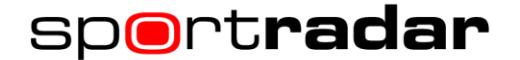

#### Next Steps

- 1. Let us know of your integration should also include the Managed Trading Services
- 2. Send us your technical and management contacts (email and full name) for the integration
- 3. Chose the SDK you will use or tell us alternative options you have to integrate
- 4. Tell us your integration team size, your time zone & the products you want to integrate
- 5. Study the Quick Start Guide
- 6. Prepare your team to be ready for the Integration Program for the full length of around 8 weeks
- 7. Once your team is ready to start the program just send an email to the Sportradar Account Activation Managment (AAM) [accountactivation-betting@sportradar.com](mailto:accountactivation-betting@sportradar.com)

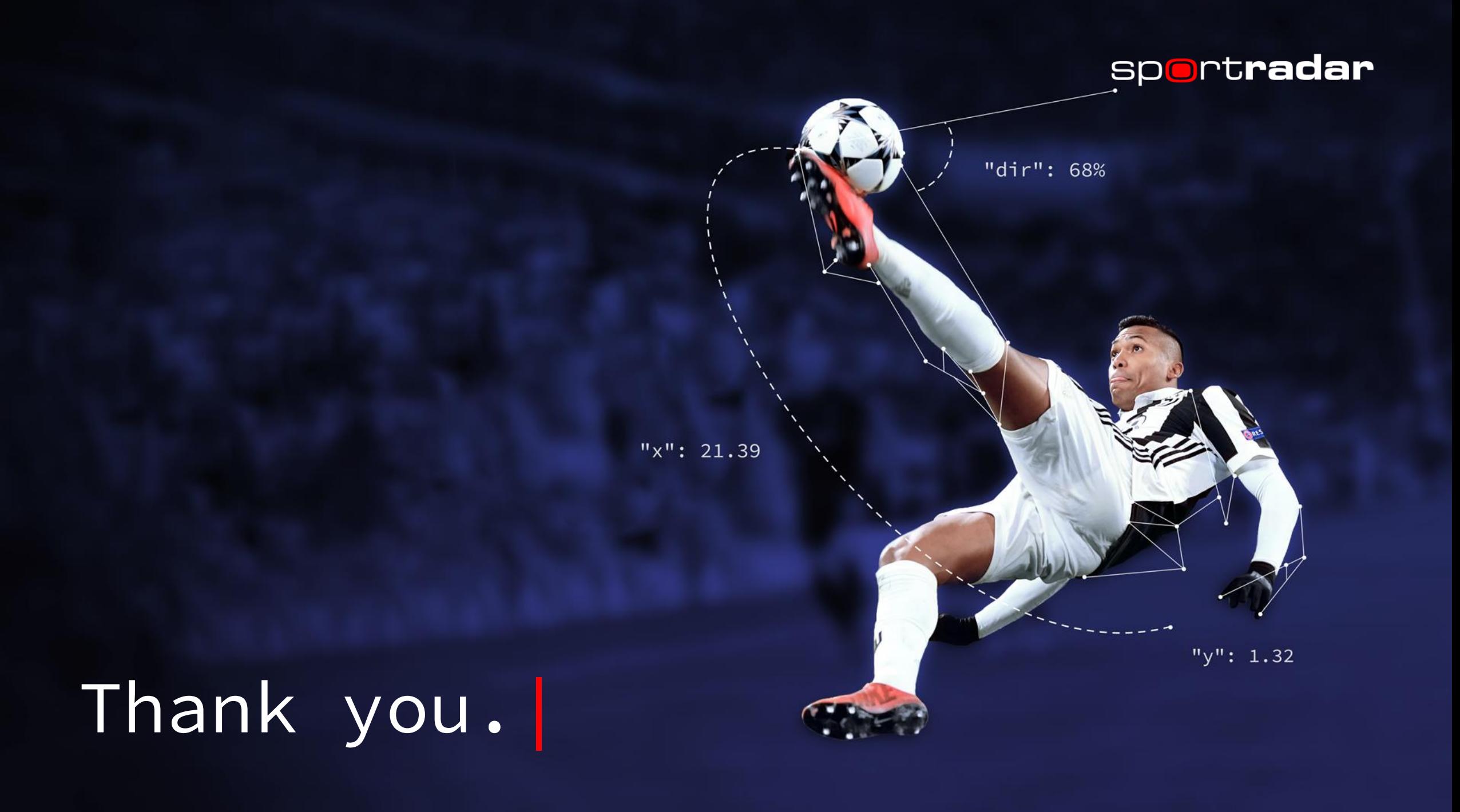